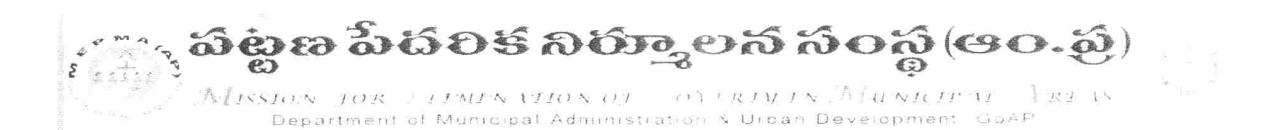

From The Mission Director, MEPMA. Hyderabad.

To All the Project Directors of MEPMA, and POs of GHMC, GVMC & VMC.

## Lr. Roc. No. 15183/09/D2/VLR, Date: 05-12-2013.

Sub: Disbursement of VLR by online transfer to SHG Accounts directly from the PD account of MEPMA - Regarding.

Ref: This office Lr. Roc. No. 15183/09/D2/VLR, dated: 04-12-2013.

 $4444$ 

With reference to the above, you are advised to follow the given procedure mentioned below for crediting VLR amount directly to the SHG loan accounts from January 2014.

- All SHG Term Loan accounts outstanding as on 30<sup>th</sup> November 2013 will be processed  $\bullet$ by TCS to arrive Principal (Part-A) portion & Interest (Part-B) portion to be repaid monthly for the left over period.
- District wise. ULB wise/ SLF wise SHG data of Part-A and Part-B will be kept in a separate VLR report by TCS before 18<sup>th</sup> December 2013.
- For December month Part-A + Part-B to be repaid as per the usual practice by the SHGs before the due date in December month itself, without fail.
- In case of Cash Credit accounts the SHGs have to repay 3% of the outstanding principal  $\bullet$ (Drawing Power) amount every month to become eligible for VLR.
- From January 2014 SHGs have to repay only the Principal amount (Part-A) in case of Term Loans. The Interest amount in Term Loans, and interest debited amount in case of CCL accounts (Part - B) will be transferred from MEPMA directly to SHG loan accounts.
- TCS will arrive the eligibility of Part-B for February 2014 based on the repayment of  $\bullet$ Part-A amount for the month of January 2014.
- This procedure will be repeated every month based on the repayment of Part-A amount by the SHGs, in the previous month.
- All the PDs and District Mission Coordinators Bank Linkage, are therefore advised to collect all the SHG loan outstanding particulars from Non-data sharing Banks for the month of November 2013 and enter in a separate data entry screen being provided by TCS for entering November 2013 outstandings only. Based on this data TCS will work out the Principal and Interest portion (Part A & Part B) for all the outstanding loan accounts of Non-data sharing Banks in respect of Term Loans & CCL accounts.

All the PDs of MEPMA & POs of Mission Cities are instructed to note that VLR amount (Part-B) will be credited only to the updated SHG loan accounts from January

wide publicity may be given about the plove procedure among 2014 onwards. the sthas. MISSION DIRECTOR

 $Z_{911}$ 

## **Detailed procedure to enter November-end(2013-14) outstanding for Non-data sharing bank loans.**

 $Step - 1$ :

Open the website: http://ikp.serp.ap.gov.in/MEPMABL and login with ULB credentials

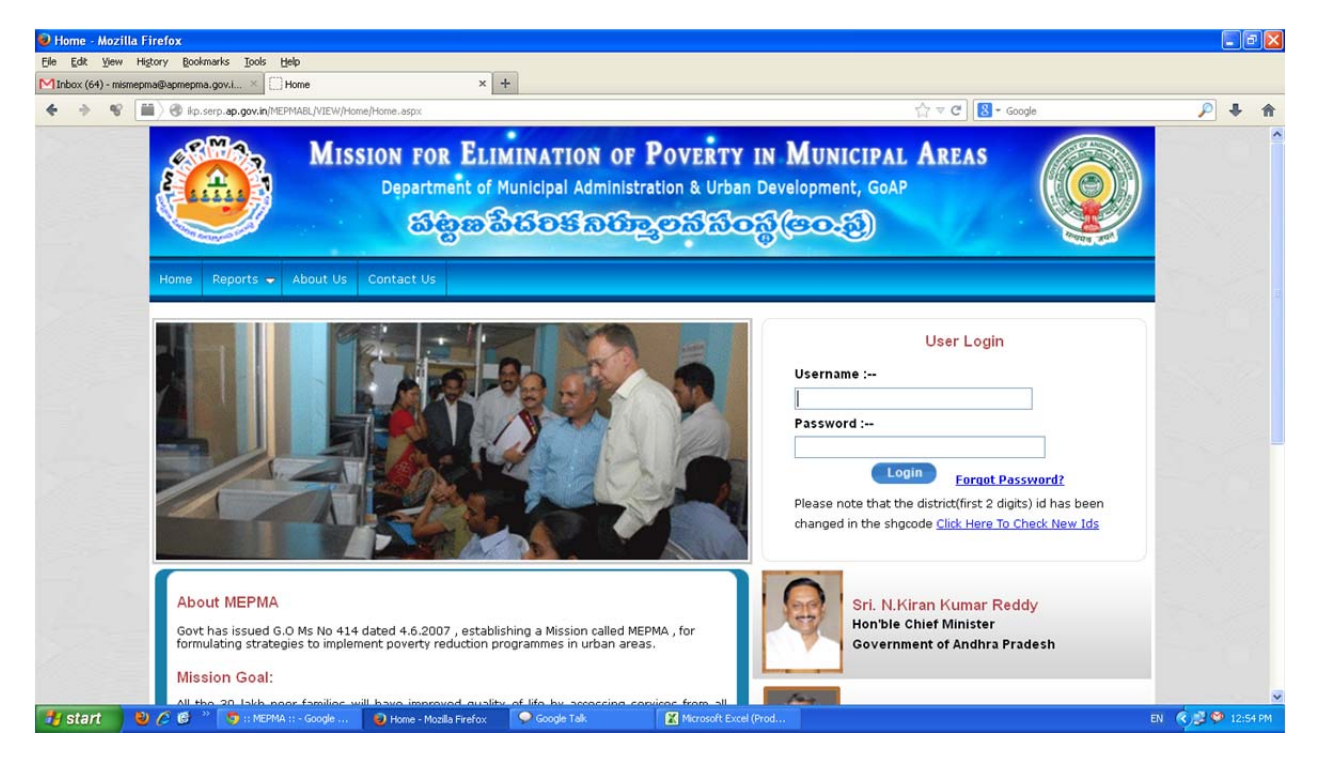

 $Step - 2$ :

Go to **VLR data entry for non-data sharing banks** screen

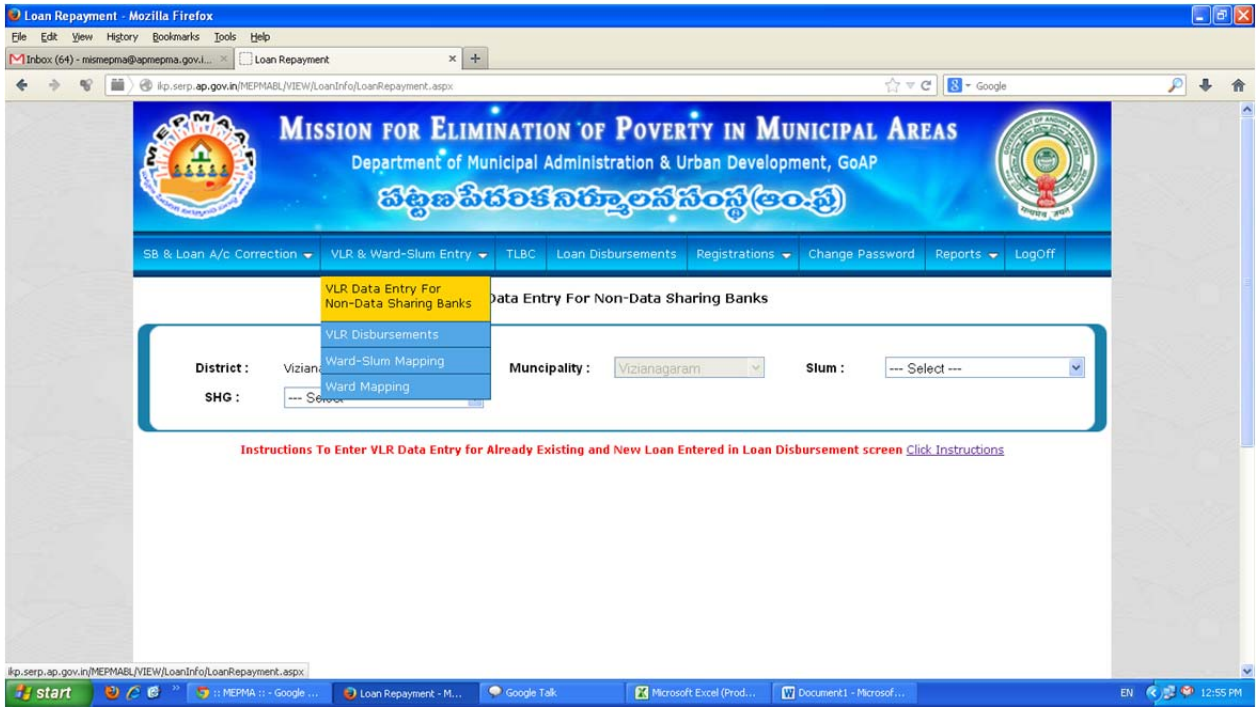

Step-3:

- A. Select Slum and SHG
- B. Select loan details radio button
- C. And select the financial year 2013-14
- D. Enter the **November(2013-14) outstanding** in the newly added field and click on submit.

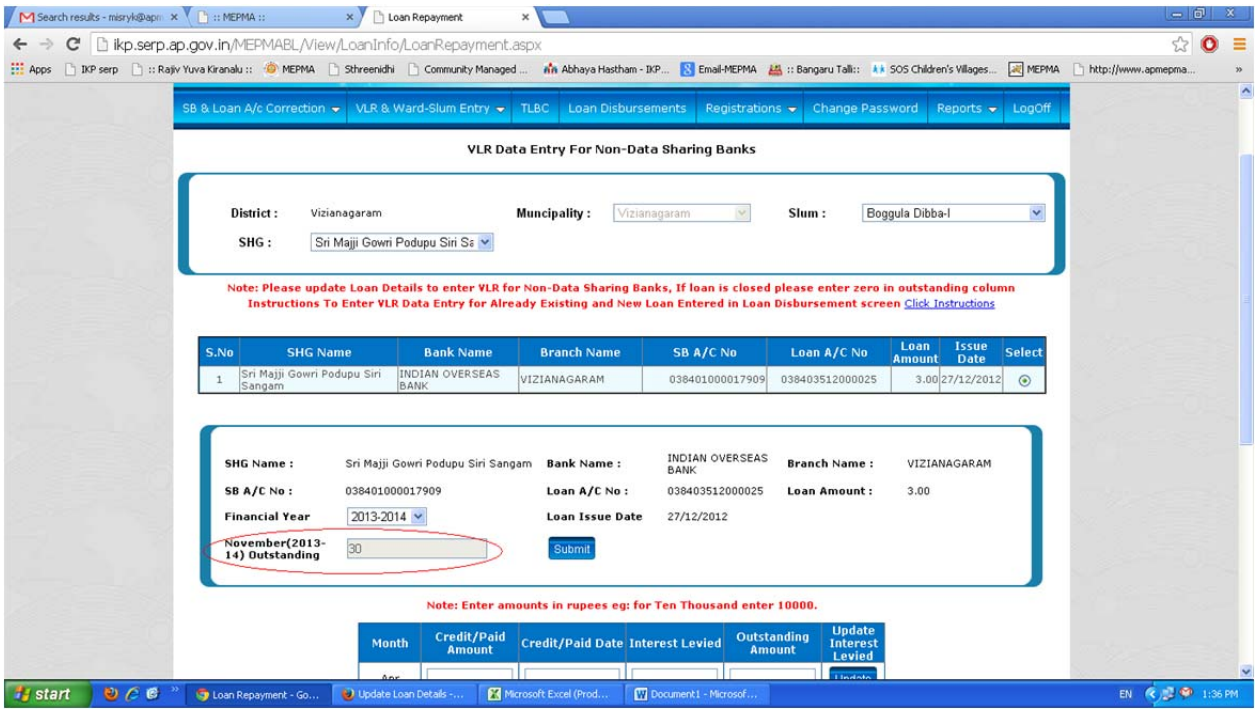